## **Григорий Сердюк**

## **Были когда-то и мы молодыми...**

В 1968 году, на 4 курсе Механико-математического факультета НГУ, у нас началась специализация. Я выбрал программирование, первым руководителем у меня был Андрей Петрович Ершов.

В это время под его руководством шла разработка первой в СССР системы разделения времени АИСТ-0.

Поискал в Интернете информацию про АИСТ-0 и нашел только две ссылки. Прав был Г.Р. Державин:

Река времен в своем стремленьи

Уносит все дела людей

И топит в пропасти забвенья

Народы, царства и царей.

Темой моей курсовой работы была разработка программы «Игра в угадайку на АИСТе-0» Суть работы – запрограммировать на языке "Эпсилон" игру, в которой по ответам на вопросы компьютер "угадывает", какую страну загадал человек. Надо было разработать систему вопросов про страны, входящие в ООН, и по ответам на эти вопросы идентифицировать страну, которую загадывает играющий.

Стран было "охвачено" около 200. Алгоритм я разработал, программу написал, но до ЭВМ "не дошел" – тогда Аист еще не работал, да и студентов 4 курса на машину не пускали.

Так как про ЭВМ я ничего не знал, на машину меня не пускали, я стал «докапываться» до А.П. Ершова с вопросами, как работает ЭВМ. Похоже, книг с общим описанием тогда не было, во всяком случае, помню, что я выяснял у А.П. Ершова, как машина запоминает информацию. И он мне что-то говорил про петли гистерезиса, а я ничего не понимал.

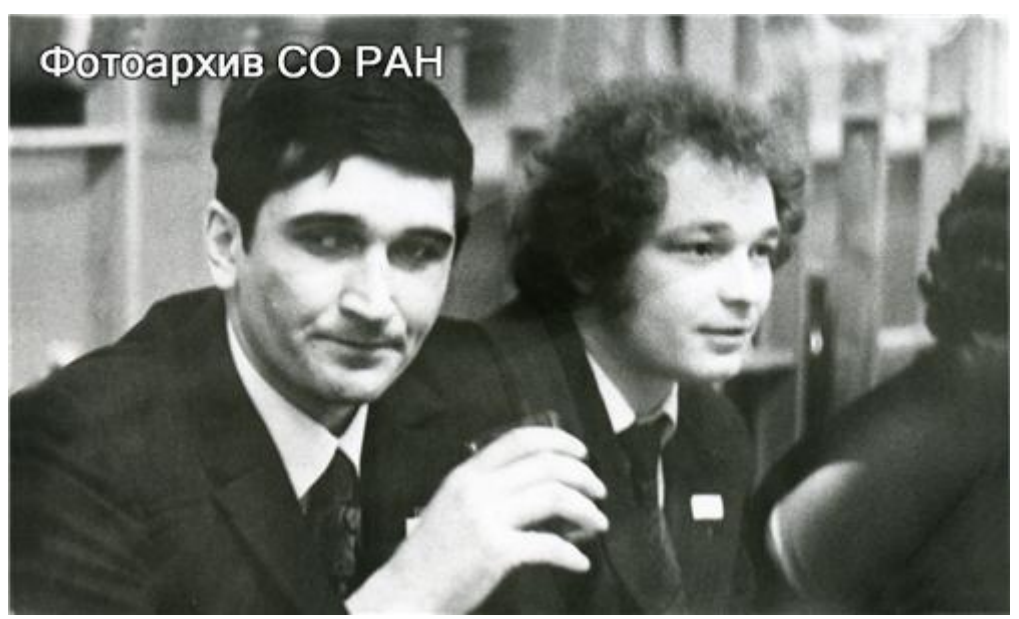

Празднование 15-летия Отдела программирования ВЦ СО АН, на фото Иван Сергеевич Голосов, Григорий Иванович Сердюк

Я разработал некую систему вопросов, написал программу. Запомнилось мое "открытие" – не надо повторять фрагменты программы, надо выполнять одну "процедуру" с разными параметрами. Сейчас это кажется очевидным, а мне это открылось, когда я раза три переписал практически одну и ту же подпрограмму. Мне это надоело, и я придумал, как "оптимизировать" этот процесс. Почему никто из моих руководителей мне этого не подсказал – не понимаю. Таким образом, я сам дошел до понятия цикла и процедуры, а сначала я тупо писал программы на каждую веточку дерева.

Не обнаружив у меня задатков теоретика, А.П. Ершов на время выполнения дипломной работы назначил мне другого руководителя – Игоря Васильевича Поттосина. Тема дипломной работы – «Системная программа ДЖОСС для АИСТа-0».

ДЖОСС – русифицированное название одного из первых диалоговых языков (JOSS - Joniac Open Short System), предшественника языка Basic.

Работа выполнялась совместно с Женей Смирновым, и текст был один, с двумя авторами на титульной странице, что было достаточно необычно для дипломной работы.

Работа по ДЖОССу была продолжена после окончания НГУ и длилась до завершения проекта АИСТ-0. Была разработана система для решения небольших вычислительных задач в диалоговом режиме, одна из первых в СССР. Небольших задач – система работала на ЭВМ М-220.

Распределение проходило до защиты диплома. На нас с Женей была заявка от КБ-1, которое потом стало называться КБ СП (Конструкторского бюро системного программирования), где мы делали дипломную работу и уже подрабатывали лаборантами. С нашего курса в КБ-1 было распределено очень много ребят, наш выпуск практически составил костяк этой организации.

Сначала КБ-1 располагалось в жилом доме по адресу Детский проезд, 9. Потом, в 1972 г., после "разделения" на КБ СП и НФ ИТМиВТ, Филиал переехал в здание ВЦ. Одно время мы сидели в полуподвале, потом разместились на 3-м этаже левого крыла здания, над Отделением ГПНТБ.

Зачислен я был в лабораторию Юрия Игнатьевича Михалевича. На работе я продолжал, вместе с Женей Смирновым, работать над нашей системой ("Системная программа ДЖОСС для АИСТ-0"), и она у нас, в конце концов, заработала.

В первый рабочий год мое "рабочее место" по-прежнему располагалось на Детском проезде, а ЭВМ М-220 стояла в ВЦ. Каждый день я сначала ехал в КБ, потом через лес шел на ВЦ, а там, на вахте, мне часто делали замечания за опоздание на работу.

В то время использовались три носителя данных – магнитные ленты, перфокарты и перфоленты. Нам были доступны только перфокарты. Одной строке программы соответствовала одна перфокарта. Для работы с перфокартами требовался целый набор устройств: устройство подготовки перфокарт (перфоратор), устройство дублирования перфокарт и читающее устройство.

Работа выглядела примерно так. Мы выходили на ЭВМ (М-220) в выделенное нам время, загружали с перфокарт свою программу (перфокарт было несколько тысяч). Для загрузки использовалось специальное читающее устройство ("чушка"), которое частенько безбожно мяло и рвало перфокарты. Или просто неправильно считывало. На этот случай обязательно с собой был второй, запасной, комплект перфокарт. Иногда приходилось бегом бежать на 2-й этаж, где стояли перфораторы, и срочно изготавливать новую перфокарту.

Программа отлаживалась по частям, по блокам. Пропускался тест, на АЦПУ получали распечатку результатов тестирования и шли на своё рабочее место на Детском проезде анализировать результат. Находили неминуемые ошибки или "придумывали" улучшения программы, опять шли в ВЦ, набивали новые перфокарты и в отведенное нам время процесс повторялся. Время на ЭВМ было очень ограничено, обычно выделялось с полчаса один-два раза в день. Иногда за день приходилось делать несколько "пробежек" (Детский проезд – ВЦ). Частенько на ЭВМ попадали поздно вечером. Многие на ЭВМ работали по ночам, но нам с Женей ночное время "не доставалось", во всяком случае, я не помню, чтобы работал ночью.

Небольшой смешной (сейчас) эпизод. По некоторым причинам Женю не допустили к защите диплома в 1970 году, он защищался в 1971 году по этому же тексту, взяв один экземпляр дипломной работе в библиотеке НГУ, а второй – в библиотеке А.П. Ершова. В то время тексты печатали на пишущей машинке, и изготовление дополнительных экземпляров дипломной работы было достаточно трудоемким делом.

К середине 1971 года наш ДЖОСС уже "задышал", к концу года заработал.

В 1972 году мы с Женей Смирновым еще продолжали работать над ДЖОССом, вернее, занимались сопровождением. Как и у всего АИСТа-0, практической эксплуатации не было. Я помню единственного пользователя, Юрия Валентиновича Метляева, который на ДЖОССе сделал расчеты для своей кандидатской диссертации. Несколько раз пробовал что-то делать директор ВЦ Гурий Иванович Марчук прямо из своего коттеджа, куда были проложены коммуникации для связи с АИСТ-0, вероятно, в целях рекламы. А в основном была демонстрация возможностей диалогового общения с ЭВМ.

В 1972 году в штатном расписании новой организации, НФ ИТМ и ВТ, появилась Лаборатория диалоговых систем, которую возглавил Павел Константинович Леонов. С 1 мая 1972 я был назначен, в порядке перевода из КБ СП, на должность конструктора III категории, и началась работа над моей второй системой – Бейсик-6.